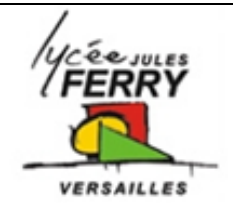

# **Pilotage du moteur à courant continu du robot Rovio**

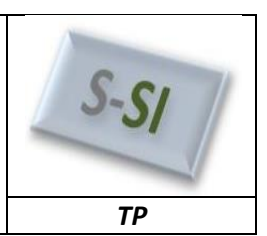

**Mise en situation**

Comment piloter les roues du robot Rovio ?

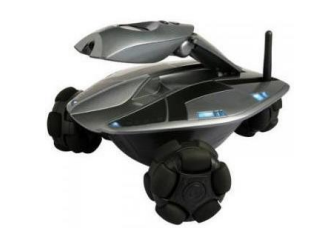

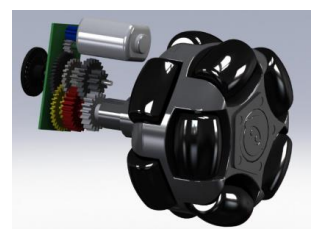

## **Cahier des charges**

Le cahier des charges est le suivant :

- Le traitement des informations doit se faire par un microcontrôleur (TRAITER),
- Les roues devront pouvoir être pilotées dans les deux sens et à vitesse variable (DISTRIBUER),
- L'actionneur est un moteur à courant continu (CONVERTIR).

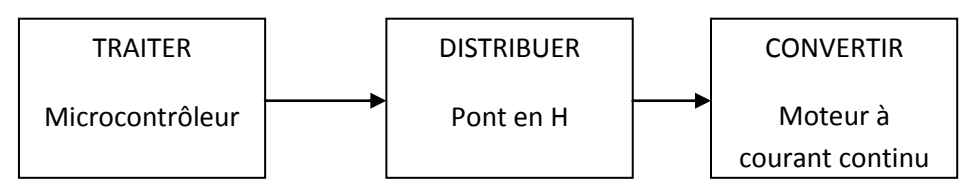

## **Commande d'un moteur à courant continu**

Voir cours

#### **Choix des composants**

#### **Choix du microprocesseur :**

Tout microprocesseur peut-être utilisé dans notre application. Pour des raisons de programmation rapide et graphique, notre choix se portera sur un microcontrôleur de chez microchip. Nous utiliserons un 16F88. Il possède 5 ports 2 ports programmables en sortie, soit 16 sorties.

Ce microprocesseur est programmable via le logiciel flowcode.

## **Choix du distributeur**

Le pilotage d'un moteur à courant continu à partir d'un microcontroleur se fait par l'intermédiaire d'une interface de puissance, il doit pouvoir inverser le sens de rotation des roues.

L'interface de puissance le plus adapté est donc un pont en H piloté par trois entrées dont voici la table de vérité :

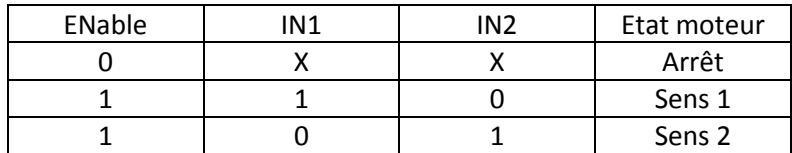

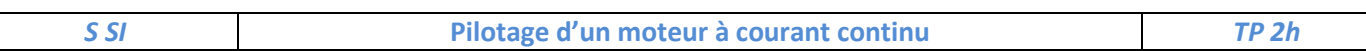

# **Assemblage de l'ensemble**

Il faut alors relier 3 sorties du microcontrôleur aux 3 entrées de commande de ce pont en H (EN, IN1 et IN2)

- La sortie RC0 est reliée de manière arbitraire à EN(able)
- Les sorties RC1 et RC2, sont deux sortie PWM (Pulse Wild Modulation), elles seront donc reliées à IN1 et IN2, afin de permettre la commande dans les deux sens à vitesse variable.
- Une alimentation extérieure est nécessaire car le moteur à courant continu nécessite beaucoup de puissance.

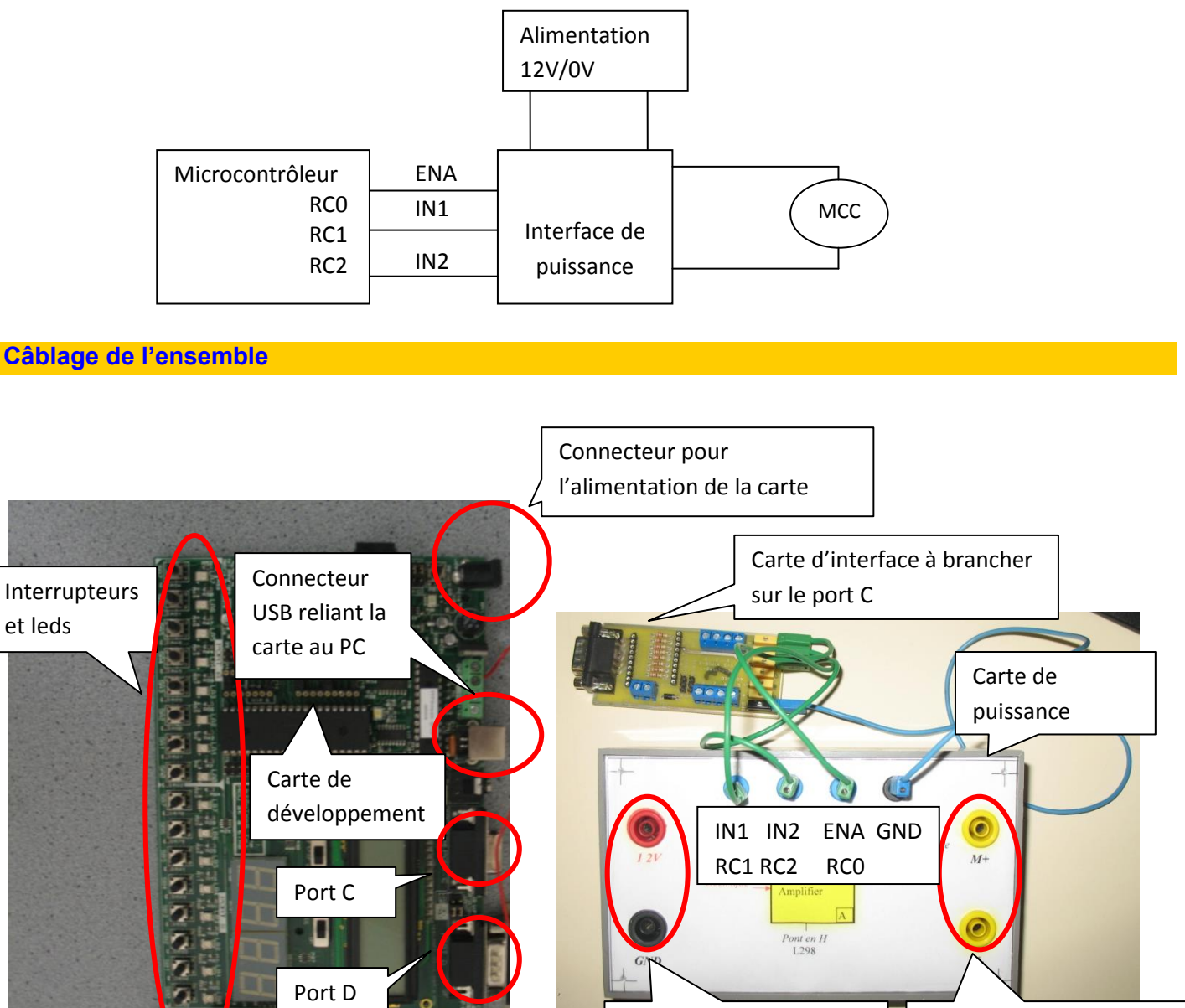

**Les sorties à largeur d'impulsion, sont les sorties RC1 et RC2 du microcontrôleur :**

- **Relier la sortie RC0 à l'entrée Enable de l'interface de puissance**
- **Relier la sortie RC1(Sortie MLI 1) à l'entrée IN1 de l'interface de puissance**
- **Relier la sortie RC2 (Sortie MLI 2) à l'entrée IN2 de l'interface de puissance.**

Brancher la carte d'interface sur le port C,

L'alimentation de la carte d'interface, doit être reliée à l'alimentation extérieure (12V/0V) car le moteur à courant continu nécessite beaucoup de courant.

Vers alimentation

extérieure

Brancher le moteur à courant continu à la carte de puissance.

Vers le moteur

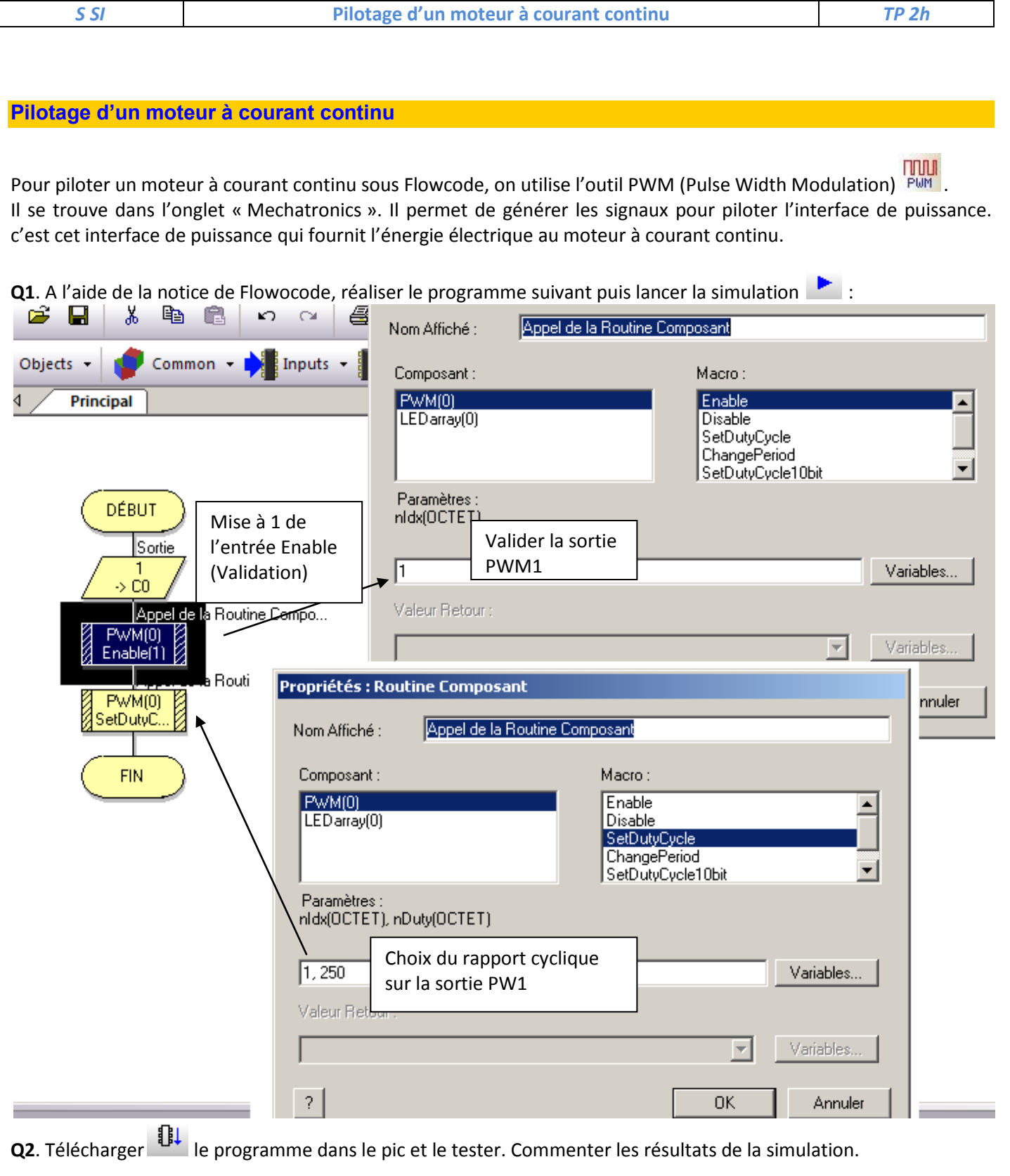

**Q3.** Réaliser un programme qui permet de faire tourner le moteur à 75% de sa vitesse dans le sens 1 si on n'appuie pas sur l'interrupteur A0 et à 50% de sa vitesse dans le sens 2 si on appuie sur A0. Vous utiliserez l'outil de décision  $\div$ 

Penser à insérer votre programme dans une boucle infinie afin de répéter le programme